**UNIVERSIDADE TECNOLÓGICA FEDERAL DO PARANÁ**

**PRENOME(S) SOBRENOME-A1**

# **TÍTULO DE TRABALHO ACADÊMICO, CLARO E PRECISO, COM TEXTO MUITO LONGO QUE PODE OCUPAR MAIS DE UMA LINHA**

**CIDADE 2024**

## **PRENOME(S) SOBRENOME-A1**

# **TÍTULO DE TRABALHO ACADÊMICO, CLARO E PRECISO, COM TEXTO MUITO LONGO QUE PODE OCUPAR MAIS DE UMA LINHA**

# **Title of academic work, clear and precise, with very long text that can take more than one line**

Tipo de Documento apresentado como requisito para obtenção do título de Título Acadêmico em Curso(s) da Universidade Tecnológica Federal do Paraná (UTFPR).

Orientador: Prof. Dr. Prenome(s) Sobrenome-B1

#### **CIDADE**

**2024**

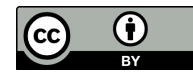

Este Tipo de Documento está licenciado sob uma Licença [Creative Commons Atribuição 4.0](http://creativecommons.org/licenses/by/4.0/) [Internacional,](http://creativecommons.org/licenses/by/4.0/) que permite uso e distribuição em qualquer meio ou formato, desde que o trabalho original seja devidamente citado.

## **PRENOME(S) SOBRENOME-A1**

# **TÍTULO DE TRABALHO ACADÊMICO, CLARO E PRECISO, COM TEXTO MUITO LONGO QUE PODE OCUPAR MAIS DE UMA LINHA**

Tipo de Documento apresentado como requisito para obtenção do título de Título Acadêmico em Curso(s) da Universidade Tecnológica Federal do Paraná (UTFPR).

Data de aprovação: DD de mmmmmm de 2024

Prof. Dr. Prenome(s) Sobrenome-C1 Instituição (Membro-C1)

Prof. Dr. Prenome(s) Sobrenome-C2 Instituição (Membro-C2)

Prof. Dr. Prenome(s) Sobrenome-C3 Instituição (Membro-C3)

### **CIDADE**

**2024**

#### **RESUMO**

O resumo deve ser redigido na terceira pessoa do singular, com verbo na voz ativa, não ultrapassando uma página (de 150 a 500 palavras, conforme a norma vigente). Evitar o uso de parágrafos no resumo, assim como abreviaturas, caracteres especiais, citações, equações, fórmulas e símbolos. Iniciar o resumo situando o trabalho no contexto geral, apresentar os objetivos, descrever a metodologia adotada, relatar a contribuição, comentar os resultados obtidos e apresentar finalmente as conclusões mais importantes do trabalho. As palavras-chave devem aparecer logo abaixo do resumo, antecedidas da expressão Palavras-chave, seguida de dois pontos, e separadas entre si por ponto e vírgula e finalizadas por ponto. As palavras-chave devem ser grafadas com inicial minúscula, exceto nomes próprios ou científicos. Por exemplo, "Palavras-chave: gestação; Aedes aegypti; UTFPR; Brasil.". Para definição das palavras-chave (e suas correspondentes em inglês no Abstract), consultar em Termo tópico do Catálogo de Autoridades da Biblioteca Nacional, disponível em: [http://acervo.bn.gov.br/sophi](http://acervo.bn.gov.br/sophia_web) [a\\_web](http://acervo.bn.gov.br/sophia_web). Para editar o resumo e as palavras-chave, usar o arquivo pre-textual.tex em ./Pre-Textual/.

Palavras-chave: palavra-chave-1; palavra-chave-2; palavra-chave-3.

#### **ABSTRACT**

The abstract should be drafted in the third-person singular with the verb in the active voice, at most one page (from 150 to 500 words, in accordance with the current regulation). Avoid using paragraphs in the abstract, as well as abbreviations, special characters, quotes, equations, formulas, and symbols. Initiate the abstract by setting the work in the general context, presenting the objectives, describing the methodology adopted, reporting the self-contribution, commenting on the results, and finally presenting the work's most relevant conclusions. The keywords should appear below the abstract, preceded by the expression Keywords, followed by a colon, separated from each other by a semicolon, and ending with a period. The keywords must be written with a lowercase initial, except for proper or scientific names. For example, "Keywords: pregnancy; Aedes aegypti; UTFPR; Brazil.". To define the keywords (and their corresponding Portuguese in the Resumo), query the Authorities Catalog Topic term in the National Library, available at: [http://acervo.bn.gov.br/sophia\\_web](http://acervo.bn.gov.br/sophia_web). To edit the abstract and keywords, use the file pre-textual.tex in ./Pre-Textual/.

Keywords: keyword-1; keyword-2; keyword-3.

# **SUMÁRIO**

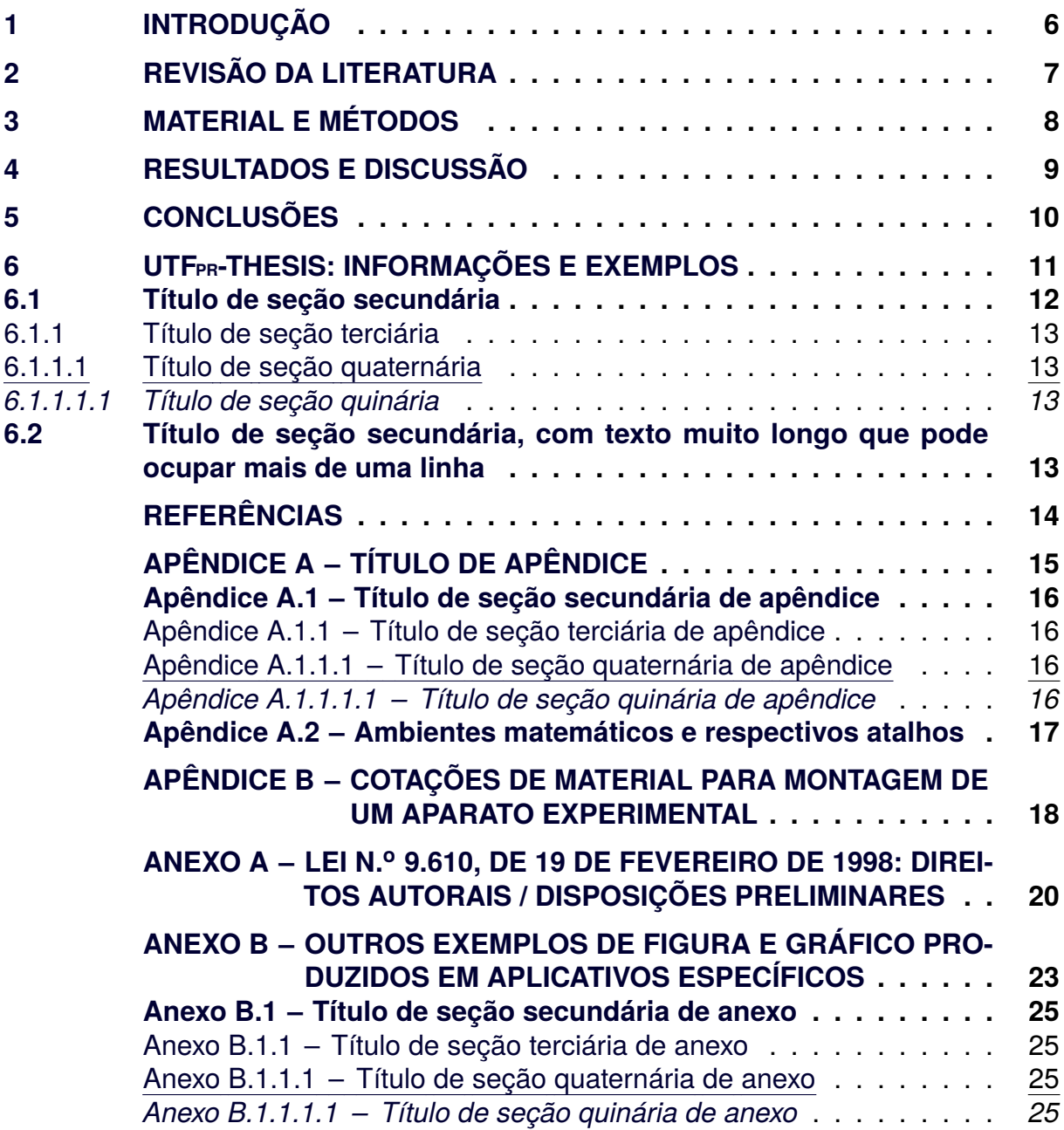

# <span id="page-6-0"></span>**1 INTRODUÇÃO**

Deve apresentar uma visão global da pesquisa, incluindo: breve histórico, importância e justificativa de escolha do tema, delimitações do assunto, formulação de hipóteses, objetivos da pesquisa e estrutura do trabalho.

## <span id="page-7-0"></span>**2 REVISÃO DA LITERATURA**

Deve ser registrado o conhecimento sobre a literatura básica do assunto, discutindo e comentando a informação já publicada. A revisão deve ser apresentada, preferencialmente, por blocos de assunto e em ordem cronológica, procurando mostrar a evolução do tema.

## <span id="page-8-0"></span>**3 MATERIAL E MÉTODOS**

Deve apresentar modelos utilizados, modelagem empregada, simplificações necessárias, metodologia e descrição do método de cálculo utilizado no desenvolvimento da pesquisa, para que a mesma possa ser reconstituída. Devem ser descritos também: montagem experimental, metodologia para a obtenção de resultados, análise de erros, amostras de resultados obtidos e comentários. Atenção: esta parte pode ser dividida em mais seções primárias conforme a especificidade do assunto.

#### <span id="page-9-0"></span>**4 RESULTADOS E DISCUSSÃO**

Deve descrever detalhadamente os dados obtidos no trabalho. Os resultados são normalmente discutidos a partir de ilustrações (gráficos, quadros, etc.), tabelas, entre outros elementos, que podem ser incluídos no documento. Deve efetuar a comparação dos dados obtidos e/ou resultados com aqueles descritos na revisão da literatura, incluindo os comentários sobre os estudos de outros trabalhos.

## <span id="page-10-0"></span>**5 CONCLUSÕES**

Deve finalizar o trabalho com respostas às hipóteses especificadas na introdução. O ponto de vista sobre os resultados obtidos deve ser expresso; não se deve incluir novos dados ou equações. A partir da tese, alguns assuntos identificados como importantes para serem explorados podem ser sugeridos como temas para novas pesquisas.

#### <span id="page-11-0"></span>**6 UTFPR-THESIS: INFORMAÇÕES E EXEMPLOS**

Devido à necessidade de padronização em trabalhos acadêmicos, como teses, dissertações, trabalhos de conclusão de curso — TCC —, entre outros, a aplicação de algumas regras básicas para estruturação e formatação é requerida.

Deste modo, o presente documento foi gerado usando UTF<sub>PR</sub>-Thesis, um modelo LAT<sub>E</sub>X que permite atender os requisitos das normas definidas pela UTFPR para elaboração de trabalhos acadêmicos. Este modelo foi desenvolvido com base na classe de documento denominada memoir, de modo a atender os requisitos das normas da Associação Brasileira de Normas Técnicas (ABNT) para elaboração de documentos técnicos e científicos brasileiros.

O principal arquivo-fonte deste modelo é o ./utfpr-thesis.tex que, além de permitir a definição de informações sobre documento, autor(es), orientador(es) e instituição, entre outras, constitui a estrutura central deste modelo e tem por finalidade:

- Definir a classe de documento do modelo UTF $_{\text{PR}}$ -Thesis como sendo a memoir e atribuir suas opções.
- Utilizar o pacote de estilos denominado utfpr-thesis (que contém as configurações do modelo) e atribuir suas opções.
- Permitir a utilização de pacotes adicionais e a definição de comandos e ambientes personalizados.
- Incluir arquivos auxiliares, por exemplo, elementos pré-textuais, textuais e pós-textuais, entre outros.

O modelo tem suporte somente para os idiomas português e inglês, que podem se alternar entre idiomas primário e secundário. A [codificação de caracteres](https://en.wikibooks.org/wiki/LaTeX/Special_Characters)<sup>a</sup> em todos os arquivos deste modelo usa o Formato de Transformação Unicode de 8-bit (*8-bit Unicode Transformation Format* — UTF-8). Portanto, é necessário que a mesma codificação seja usada na inclusão de novos arquivos, inclusive nos arquivos de base bibliográfica. Diversos editores de arquivos-fonte conseguem manipular ou converter entre diferentes codificações, por exemplo, [Texmaker](http://www.xm1math.net/texmaker/)<sup>a</sup>. Sempre que for manipular ou substituir um dos arquivos constituintes deste modelo, é recomendado manter uma cópia do original em um local seguro, renomeando-o para poder ser usado como um exemplo no desenvolvimento do seu próprio arquivo. Por exemplo, antes de editar um arquivo, fazer uma cópia do mesmo, renomeando o original.

Este capítulo (cap.) é uma seção (seç.) primária e tem por finalidade a definição e a apresentação de alguns comandos e ambientes do  $\mathbb{A}\text{Tr}X$  e do pacote utfprthesis. Observar comentários em todos os arquivos-fonte do projeto para entender configurações e formatações no modelo. O presente documento não se constitui um manual, tampouco uma apostila sobre  $T_F X / T_F X$ , visto que existe uma substancial quantidade de material de referência disponível na Internet, por exemplo:

- $\mathbb{F} \to \mathbb{F}$  [Project](http://www.latex-project.org/)<sup>2</sup>.
- Comprehensive  $\text{Tr} \text{X}$  [Archive Network \(CTAN\)](http://www.ctan.org/) $^{\text{Z}}$ .
- $T$ <sub>E</sub>X [Users Group \(TUG\)](http://www.tug.org/)<sup>2</sup>.
- $\mathbb{F} \to \mathbb{F}$  Mikibooks<sup>2</sup>.
- $T_{\rm E}$ X-L<sup>AT</sup>E<sup>X</sup> [Stack Exchange](http://tex.stackexchange.com/)<sup>2</sup>.

Seções primárias devem conter uma introdução, que fornece ao leitor uma breve descrição do assunto tratado, e um fecho, que apresenta comentários finais sobre o que foi desenvolvido. As seções primárias podem apresentar subdivisões, que devem ser lógicas (temática) e não físicas (por tamanho). O número ideal de subdivisões é impossível de se precisar. Entretanto, uma seção primária sem subdivisões deve ser agregada à anterior ou à posterior, possivelmente. Por outro lado, uma seção primária com quinze subdivisões deve ser subdividida em duas outras, possivelmente. Capítulos, seções e subseções devem ser rotulados para poderem ser referenciados em qualquer parte do texto. Deste modo, o título do [Capítulo 6](#page-11-0) é impresso, rotulado e referenciado pelos respectivos comandos:

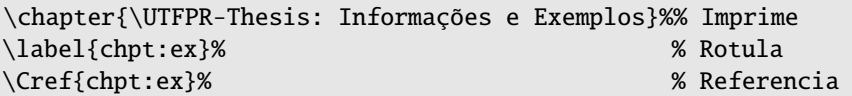

#### <span id="page-12-0"></span>**6.1 Título de seção secundária**

Seções secundárias são divisões do conteúdo das seções primárias. O título da [Seção 6.1](#page-12-0) é impresso, rotulado e referenciado pelos respectivos comandos:

\section{Título de seção secundária}%% Imprime \label{sect:lvl-2}% % Rotula \Cref{sect:lvl-2}% % Referencia <span id="page-13-0"></span>6.1.1 Título de seção terciária

Seções terciárias são divisões do conteúdo de seções secundárias. O título da [Seção 6.1.1](#page-13-0) é impresso, rotulado e referenciado pelos respectivos comandos:

\subsection{Título de seção terciária}%% Imprime \label{ssect:lvl-3}% % Rotula \Cref{ssect:lvl-3}% % Referencia

#### <span id="page-13-1"></span>6.1.1.1 Título de seção quaternária

Seções quaternárias são divisões do conteúdo de seções terciárias. O título da [Seção 6.1.1.1](#page-13-1) é impresso, rotulado e referenciado pelos respectivos comandos:

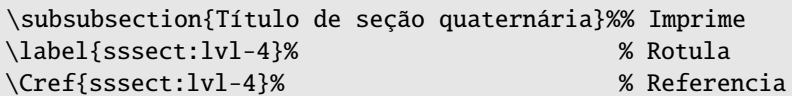

#### <span id="page-13-2"></span>*6.1.1.1.1 Título de seção quinária*

Seções quinárias são divisões do conteúdo de seções quaternárias. O título da [Seção 6.1.1.1.1](#page-13-2) é impresso, rotulado e referenciado pelos respectivos comandos:

```
\paragraph{Título de seção quinária}%% Imprime
\label{prgh:lvl-5}% % Rotula
\Cref{prgh:lvl-5}% % Referencia
```
<span id="page-13-4"></span>§ 1.º Título de parágrafo (divisão de seção quinária): exemplo de parágrafo (divisão de seção quinária) [\(Seção 6.1.1.1.1, § 1.º\)](#page-13-4).

## <span id="page-13-3"></span>**6.2 Título de seção secundária, com texto muito longo que pode ocupar mais de uma linha**

A [Seção 6.2](#page-13-3) apresenta um exemplo de título de seção secundária com texto muito longo, formatado automaticamente conforme a [ABNT](#page-14-1) [\(2011,](#page-14-1) Seç. 5.2.2 p. 10 da Norma Brasileira (NBR) 14724, [2012,](#page-14-2) Seç. 4.1 p. 2 da NBR 6024). Segundo as normas, "títulos com indicação numérica, que ocupem mais de uma linha, devem ser, a partir da segunda linha, alinhados abaixo da primeira letra da primeira palavra do título".

## **REFERÊNCIAS**

<span id="page-14-1"></span><span id="page-14-0"></span>ABNT. **NBR 14724**: informação e documentação — trabalhos acadêmicos apresentação. 3. ed. Rio de Janeiro, RJ, mar. 2011. 11 p. Associação Brasileira de Normas Técnicas (ABNT). Confirmada em 02/12/2019. ISBN 9788507026808.

<span id="page-14-2"></span>ABNT. **NBR 6024**: informação e documentação — numeração progressiva das seções de um documento — apresentação. 2. ed. Rio de Janeiro, RJ, fev. 2012. 4 p. Associação Brasileira de Normas Técnicas (ABNT). Confirmada em 09/08/2022. ISBN 9788507032472.

<span id="page-14-4"></span>GNUPLOT. **Gnuplot demo script**: contours.dem. [*S. l.: s. n.*], set. 2023. Gnuplot homepage. Autogenerated by webify.pl on Sun Sep 17 19:54:10 2023, gnuplot version gnuplot 6.0 patchlevel rc2. Disponível em:

[https://gnuplot.sourceforge.net/demo\\_6.0/contours.html](https://gnuplot.sourceforge.net/demo_6.0/contours.html). Acesso em: 5 dez. 2023.

<span id="page-14-3"></span>LARSSON, Alexander. **Dia's homepage**. Edição: Zander Brown. [*S. l.: s. n.*], out. 2020. The GNOME Project. Disponível em: <http://wiki.gnome.org/Apps/Dia/>. Acesso em: 5 dez. 2023.

<span id="page-15-0"></span>APÊNDICE A - TÍTULO DE APÊNDICE

Documentos auxiliares e/ou complementares, como legislações, estatutos, gráficos, tabelas, etc., podem ser apresentados na forma de apêndices, quando necessário. Os apêndices, assim como os anexos, são enumerados com letras maiúsculas, por exemplo, [Apêndice A.](#page-15-0) Utilizam-se letras maiúsculas dobradas quando esgotadas as letras do alfabeto.

Apêndices complementam o texto principal do documento com informações para leitores com especial interesse no tema, devendo ser considerados leitura opcional, ou seja, o entendimento do texto principal do documento não deve exigir a leitura atenta dos apêndices.

Apêndices usualmente contemplam provas de teoremas, deduções de fórmulas matemáticas, diagramas esquemáticos, gráficos e trechos de código numérico. Quanto a este último, um código numérico extenso não deve fazer parte do documento, mesmo como apêndice. O ideal é disponibilizar o código numérico na Internet para os inte-ressados em examiná-lo ou utilizá-lo, por exemplo, na plataforma [Code Ocean](https://codeocean.com/)<sup>a</sup>, entre outras.

#### <span id="page-16-0"></span>**Apêndice A.1 — Título de seção secundária de apêndice**

Exemplo de seção secundária de apêndice [\(Apêndice A.1\)](#page-16-0).

<span id="page-16-1"></span>Apêndice A.1.1 — Título de seção terciária de apêndice

Exemplo de seção terciária de apêndice [\(Apêndice A.1.1\)](#page-16-1).

#### <span id="page-16-2"></span>Apêndice A.1.1.1 — Título de seção quaternária de apêndice

Exemplo de seção quaternária de apêndice [\(Apêndice A.1.1.1\)](#page-16-2).

<span id="page-16-3"></span>*Apêndice A.1.1.1.1 — Título de seção quinária de apêndice*

Exemplo de seção quinária de apêndice [\(Apêndice A.1.1.1.1\)](#page-16-3).

<span id="page-16-4"></span>§ 1.º Título de parágrafo (divisão de seção quinária) de apêndice: exemplo de parágrafo (divisão de seção quinária) de apêndice [\(Apêndice A.1.1.1.1, § 1.º\)](#page-16-4).

### <span id="page-17-0"></span>**Apêndice A.2 — Ambientes matemáticos e respectivos atalhos**

O [Quadro 1](#page-17-1) apresenta os ambientes matemáticos e respectivos atalhos.

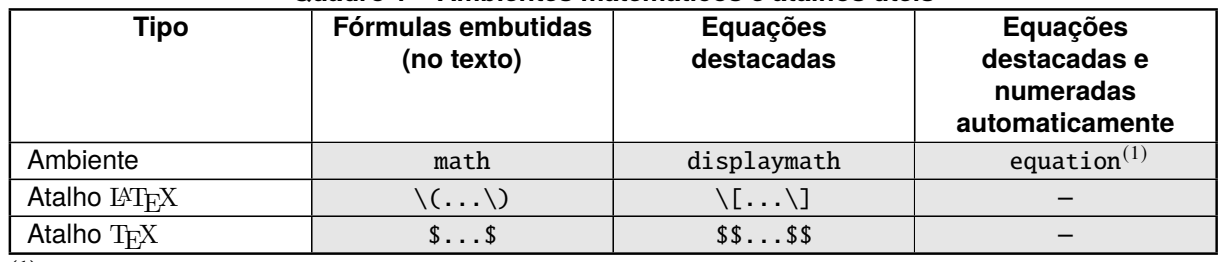

#### <span id="page-17-1"></span>**Quadro 1 – Ambientes matemáticos e atalhos úteis**

(**1**) **Versão com asterisco (**equation\***) suprime a numeração (pacote** amsmath**).**

**Fonte: autoria própria (2024)**

<span id="page-18-0"></span>APÊNDICE B - COTAÇÕES DE MATERIAL PARA **MONTAGEM DE UM APARATO EXPERIMENTAL** 

A [Tabela 1](#page-19-0) apresenta três cotações de material para montagem de um aparato experimental.

<span id="page-19-0"></span>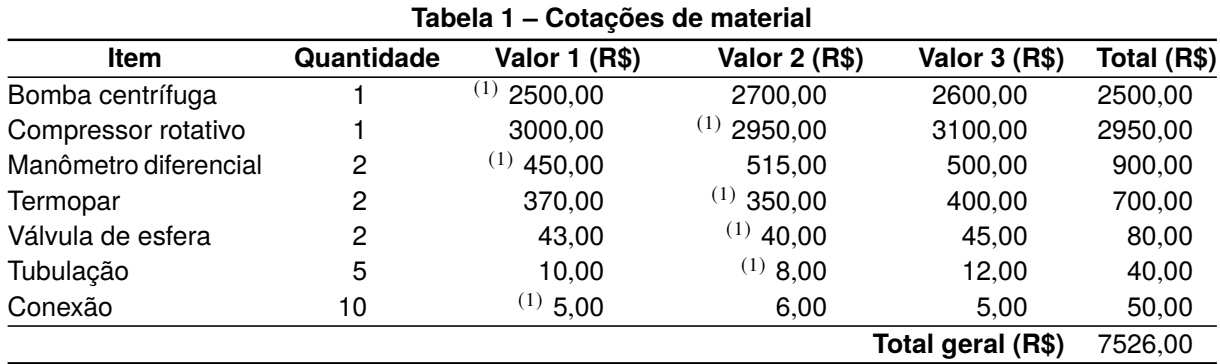

(**1**) **Menor valor (de três) empregado no total (menor valor multiplicado pela quantidade). Fonte: autoria própria (2024)**

<span id="page-20-0"></span>ANEXO A - LEI N.º 9.610, DE 19 DE FEVEREIRO DE 1998: DIREITOS AUTORAIS / DISPOSIÇÕES PRELIMINARES

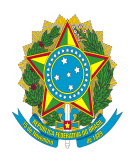

**Presidência da República Casa Civil Subchefia para Assuntos Jurídicos**

#### **LEI Nº 9.610, DE 19 DE FEVEREIRO DE 1998.**

Mensagem de veto

Regulamento

Altera, atualiza e consolida a legislação sobre direitos autorais e dá outras providências.

**O PRESIDENTE DA REPÚBLICA** Faço saber que o Congresso Nacional decreta e eu sanciono a seguinte Lei:

Título I

#### Disposições Preliminares

Art. 1º Esta Lei regula os direitos autorais, entendendo-se sob esta denominação os direitos de autor e os que lhes são conexos.

Art. 2º Os estrangeiros domiciliados no exterior gozarão da proteção assegurada nos acordos, convenções e tratados em vigor no Brasil.

Parágrafo único. Aplica-se o disposto nesta Lei aos nacionais ou pessoas domiciliadas em país que assegure aos brasileiros ou pessoas domiciliadas no Brasil a reciprocidade na proteção aos direitos autorais ou equivalentes.

Art. 3º Os direitos autorais reputam-se, para os efeitos legais, bens móveis.

Art. 4º Interpretam-se restritivamente os negócios jurídicos sobre os direitos autorais.

Art. 5º Para os efeitos desta Lei, considera-se:

I - publicação - o oferecimento de obra literária, artística ou científica ao conhecimento do público, com o consentimento do autor, ou de qualquer outro titular de direito de autor, por qualquer forma ou processo;

II - transmissão ou emissão - a difusão de sons ou de sons e imagens, por meio de ondas radioelétricas; sinais de satélite; fio, cabo ou outro condutor; meios óticos ou qualquer outro processo eletromagnético;

III - retransmissão - a emissão simultânea da transmissão de uma empresa por outra;

IV - distribuição - a colocação à disposição do público do original ou cópia de obras literárias, artísticas ou científicas, interpretações ou execuções fixadas e fonogramas, mediante a venda, locação ou qualquer outra forma de transferência de propriedade ou posse;

V - comunicação ao público - ato mediante o qual a obra é colocada ao alcance do público, por qualquer meio ou procedimento e que não consista na distribuição de exemplares;

VI - reprodução - a cópia de um ou vários exemplares de uma obra literária, artística ou científica ou de um fonograma, de qualquer forma tangível, incluindo qualquer armazenamento permanente ou temporário por meios eletrônicos ou qualquer outro meio de fixação que venha a ser desenvolvido;

VII - contrafação - a reprodução não autorizada;

VIII - obra:

a) em co-autoria - quando é criada em comum, por dois ou mais autores;

b) anônima - quando não se indica o nome do autor, por sua vontade ou por ser desconhecido;

c) pseudônima - quando o autor se oculta sob nome suposto;

d) inédita - a que não haja sido objeto de publicação;

e) póstuma - a que se publique após a morte do autor;

f) originária - a criação primígena;

g) derivada - a que, constituindo criação intelectual nova, resulta da transformação de obra originária;

h) coletiva - a criada por iniciativa, organização e responsabilidade de uma pessoa física ou jurídica, que a publica sob seu da lei nome ou marca e que é constituída pela participação de diferentes autores, cujas contribuições se fundem numa criação <sub>∋gra:</sub> autônoma;

i) audiovisual - a que resulta da fixação de imagens com ou sem som, que tenha a finalidade de criar, por meio de [sua](https://www.planalto.gov.br/ccivil_03/leis/l9610.htm) reprodução, a impressão de movimento, independentemente dos processos de sua captação, do suporte usado inicial ou posteriormente para fixá-lo, bem como dos meios utilizados para sua veiculação;

IX - fonograma - toda fixação de sons de uma execução ou interpretação ou de outros sons, ou de uma representação de sons que não seja uma fixação incluída em uma obra audiovisual;

X - editor - a pessoa física ou jurídica à qual se atribui o direito exclusivo de reprodução da obra e o dever de divulgá-la, nos limites previstos no contrato de edição;

XI - produtor - a pessoa física ou jurídica que toma a iniciativa e tem a responsabilidade econômica da primeira fixação do fonograma ou da obra audiovisual, qualquer que seja a natureza do suporte utilizado*;*

XII - radiodifusão - a transmissão sem fio, inclusive por satélites, de sons ou imagens e sons ou das representações desses, para recepção ao público e a transmissão de sinais codificados, quando os meios de decodificação sejam oferecidos ao público pelo organismo de radiodifusão ou com seu consentimento;

XIII - artistas intérpretes ou executantes - todos os atores, cantores, músicos, bailarinos ou outras pessoas que representem um papel, cantem, recitem, declamem, interpretem ou executem em qualquer forma obras literárias ou artísticas ou expressões do folclore.

XIV - titular originário - o autor de obra intelectual, o intérprete, o executante, o produtor fonográfico e as empresas de radiodifusão. (Incluído pela Lei nº 12.853, de 2013)

Art. 6º Não serão de domínio da União, dos Estados, do Distrito Federal ou dos Municípios as obras por eles simplesmente subvencionadas.

#### Título II

#### Das Obras Intelectuais

#### Capítulo I

#### Das Obras Protegidas

Art. 7º São obras intelectuais protegidas as criações do espírito, expressas por qualquer meio ou fixadas em qualquer suporte, tangível ou intangível, conhecido ou que se invente no futuro, tais como:

I - os textos de obras literárias, artísticas ou científicas;

II - as conferências, alocuções, sermões e outras obras da mesma natureza;

III - as obras dramáticas e dramático-musicais;

IV - as obras coreográficas e pantomímicas, cuja execução cênica se fixe por escrito ou por outra qualquer forma;

V - as composições musicais, tenham ou não letra;

VI - as obras audiovisuais, sonorizadas ou não, inclusive as cinematográficas;

VII - as obras fotográficas e as produzidas por qualquer processo análogo ao da fotografia;

VIII - as obras de desenho, pintura, gravura, escultura, litografia e arte cinética;

IX - as ilustrações, cartas geográficas e outras obras da mesma natureza;

X - os projetos, esboços e obras plásticas concernentes à geografia, engenharia, topografia, arquitetura, paisagismo, cenografia e ciência;

XI - as adaptações, traduções e outras transformações de obras originais, apresentadas como criação intelectual nova;

XII - os programas de computador;

XIII - as coletâneas ou compilações, antologias, enciclopédias, dicionários, bases de dados e outras obras, que, por sua seleção, organização ou disposição de seu conteúdo, constituam uma criação intelectual.

§ 1º Os programas de computador são objeto de legislação específica, observadas as disposições desta Lei que lhes sejam aplicáveis.

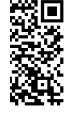

<span id="page-23-0"></span>ANEXO B - OUTROS EXEMPLOS DE FIGURA E **GRÁFICO PRODUZIDOS EM APLICATIVOS ESPECÍFICOS** 

Figuras podem ser produzidas ou editadas com editores gráficos capazes de exportar a mesma em PostScript (PS) ou, preferencialmente, EPS. O editor [Xfig](http://www.xfig.org/)<sup>n</sup> é adequado para a maioria dos casos, mas outras opções para produção ou edição de diversas ilustrações são: [Programa de Manipulação de Imagem GNU \(](http://www.gimp.org/)*GNU Image [Manipulation Program](http://www.gimp.org/)* — GIMP)<sup>ø</sup> e [Dia](http://dia-installer.de/)<sup>ø</sup>. Este último é um editor orientado a diagramas (Linguagem de Modelagem Unificada[1](#page-24-0), fluxograma, etc.) com capacidade de exportar para diversos formatos, como na [Figura 1](#page-24-1) em PNG [\(Larsson,](#page-14-3) [2020\)](#page-14-3). Figuras em outros formatos (BMP<sup>[2](#page-24-2)</sup>, GIF<sup>[3](#page-24-3)</sup> e JPEG) podem ser convertidas para EPS usando o aplicativo [XV](http://www.trilon.com/xv/)<sup>2</sup>, entre outros. Este aplicativo não lista o EPS dentre aqueles que consegue manipular, mas selecionando-se o PS e fornecendo-se a extensão eps ao nome do arquivo, o EPS é produzido.

<span id="page-24-1"></span>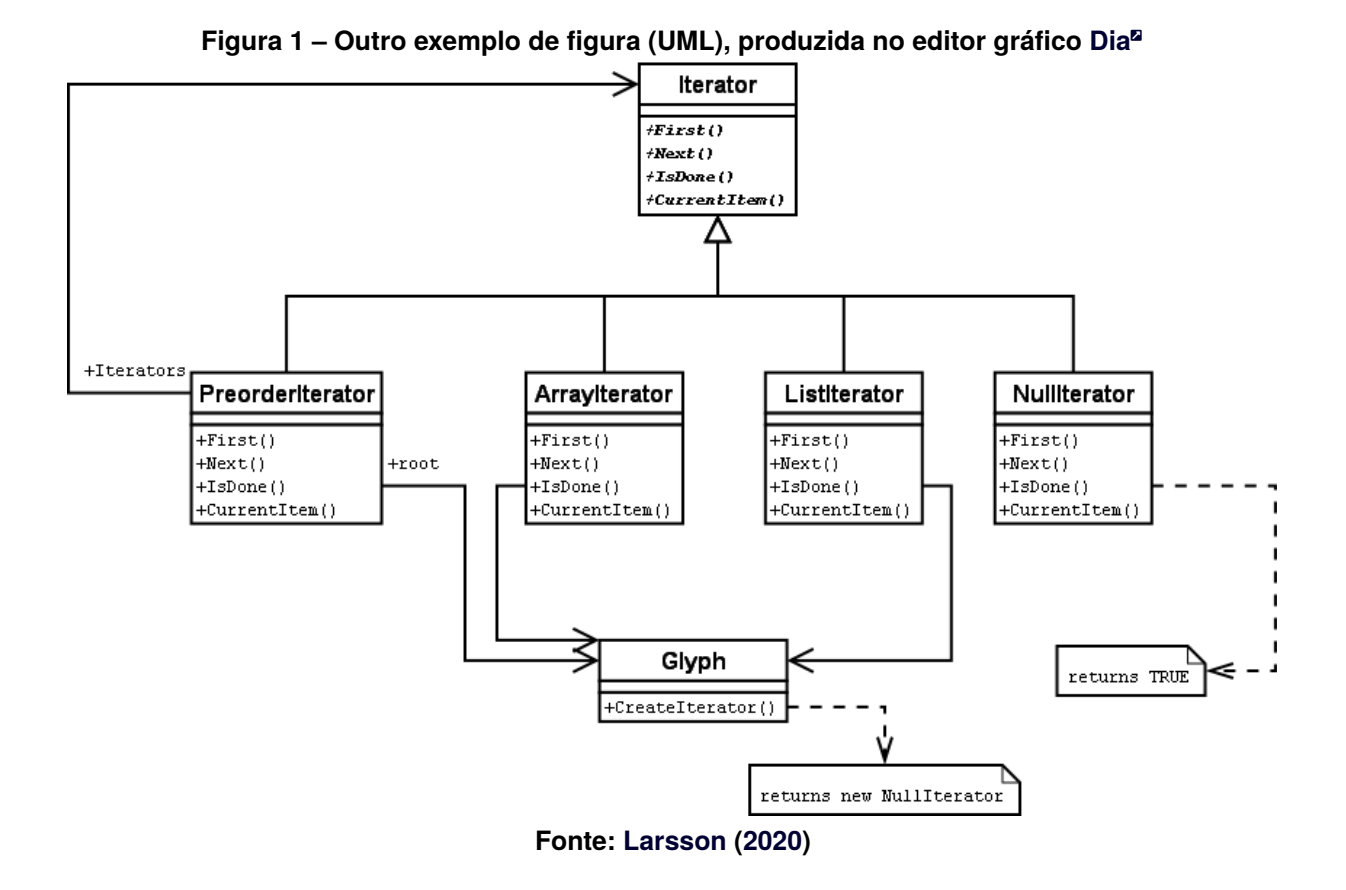

Gráficos são produzidos com aplicativos capazes de exportar nos formatos PS ou EPS. A ferramenta [gnuplot](http://www.gnuplot.info/)<sup>a</sup> é uma das mais usadas para isto. Uma vez no formato EPS, gráficos são inseridos no texto, tal como figuras (ver [Gráfico 1\)](#page-25-4).

<span id="page-24-0"></span><sup>1</sup> *Unified Modeling Language* (UML).

<span id="page-24-2"></span><sup>2</sup> Mapa de Bits (*Bitmap*).

<span id="page-24-3"></span><sup>3</sup> Formato de Intercâmbio de Gráficos (*Graphics Interchange Format*).

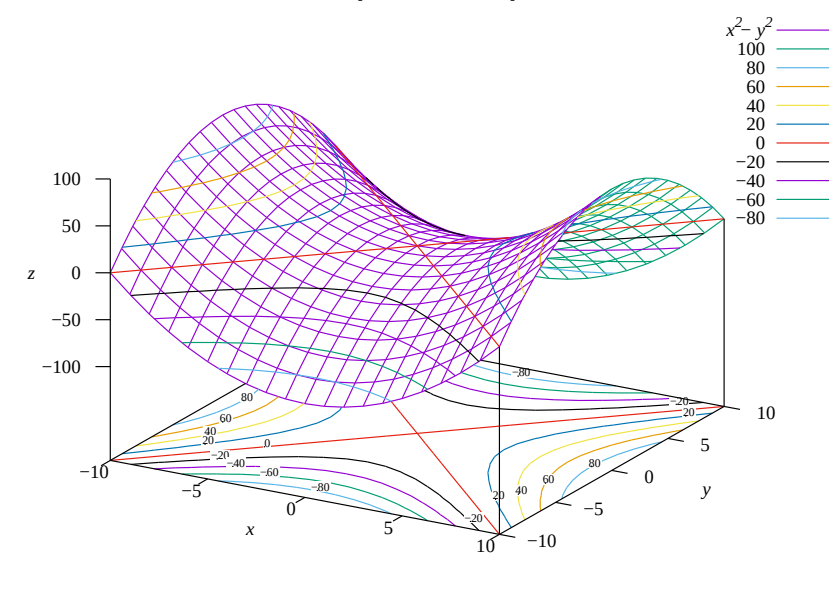

<span id="page-25-4"></span>**Gráfico 1 – Outro exemplo de gráfico, produzido em gnuplot a partir de arquivo de** *script[a](#page-25-5)*

<span id="page-25-5"></span>*<sup>a</sup>* grph-ex-gnuplot.plt em ./Post-Textual/Illustrations/. **Fonte: adaptado de [Gnuplot](#page-14-4) [\(2023\)](#page-14-4)**

#### <span id="page-25-0"></span>**Anexo B.1 — Título de seção secundária de anexo**

Exemplo de seção secundária de anexo [\(Anexo B.1\)](#page-25-0).

<span id="page-25-1"></span>Anexo B.1.1 — Título de seção terciária de anexo

Exemplo de seção terciária de anexo [\(Anexo B.1.1\)](#page-25-1).

<span id="page-25-2"></span>Anexo B.1.1.1 — Título de seção quaternária de anexo

Exemplo de seção quaternária de anexo [\(Anexo B.1.1.1\)](#page-25-2).

<span id="page-25-3"></span>*Anexo B.1.1.1.1 — Título de seção quinária de anexo*

Exemplo de seção quinária de anexo [\(Anexo B.1.1.1.1\)](#page-25-3).

<span id="page-25-6"></span>§ 1.<sup>º</sup> Título de parágrafo (divisão de seção quinária) de anexo: exemplo de parágrafo (divisão de seção quinária) de anexo [\(Anexo B.1.1.1.1, § 1.º\)](#page-25-6).